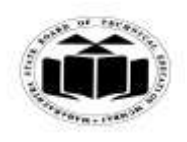

## *MODEL ANSWER*

**WINTER - 2017 EXAMINATION**

**Subject: Computer Hardware & Networking Subject** Code:

**17533**

## **Important Instructions to examiners:**

- 1) The answers should be examined by key words and not as word-to-word as given in the model answer scheme.
- 2) The model answer and the answer written by candidate may vary but the examiner may try to assess the understanding level of the candidate.
- 3) The language errors such as grammatical, spelling errors should not be given more Importance (Not applicable for subject English and Communication Skills).
- 4) While assessing figures, examiner may give credit for principal components indicated in the figure. The figures drawn by candidate and model answer may vary. The examiner may give credit for any equivalent figure drawn.
- 5) Credits may be given step wise for numerical problems. In some cases, the assumed constant values may vary and there may be some difference in the candidate's answers and model answer.
- 6) In case of some questions credit may be given by judgement on part of examiner of relevant answer based on candidate's understanding.
- 7) For programming language papers, credit may be given to any other program based on equivalent concept.

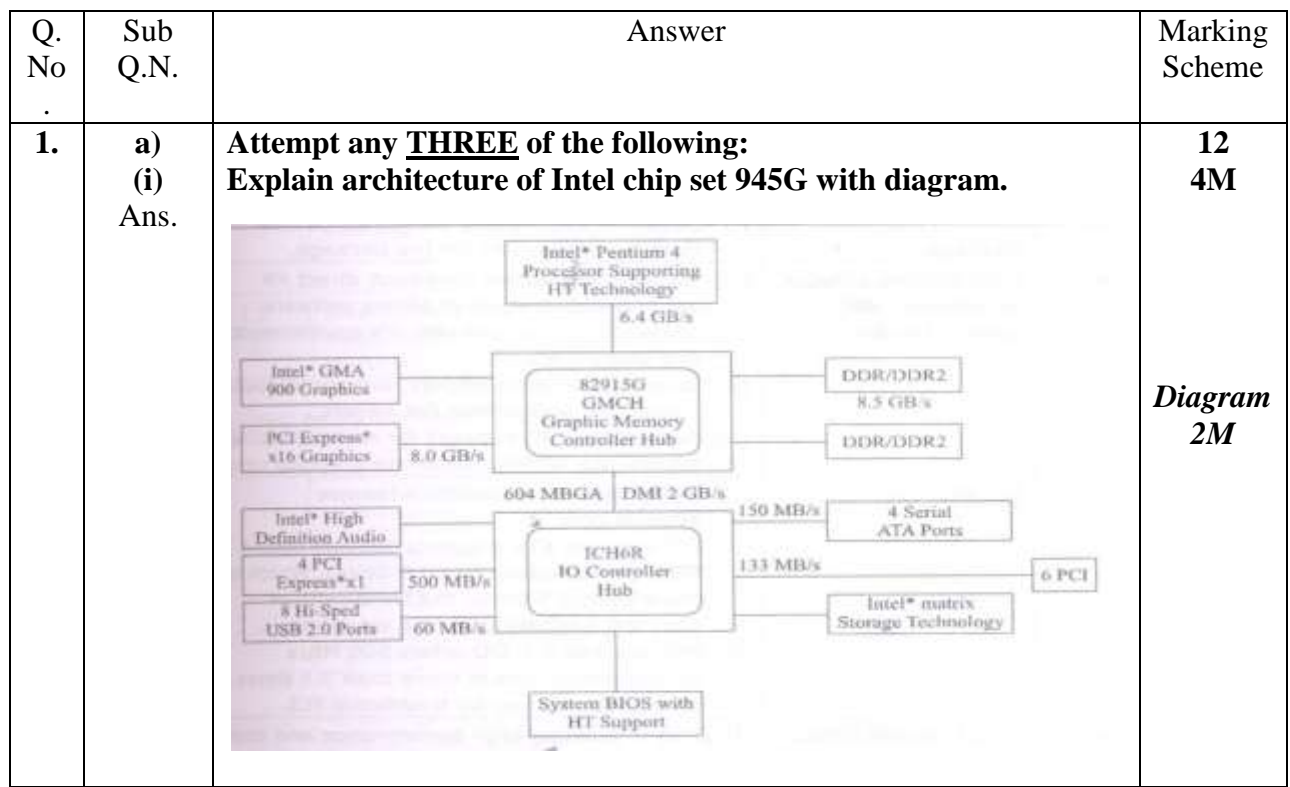

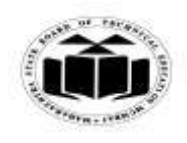

#### *MODEL ANSWER*

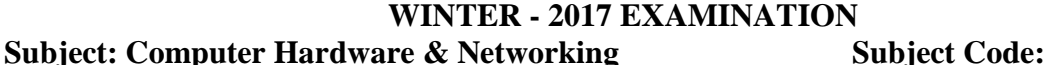

 The Intel 945G chipset family includes 3 members 945G, 945P and 945TL. *Explana* • It supports Intel new dual core Pentium. Processor & also *tion any*  supports Pentium 4HT technology processor. *4 points:* • It offers FSB speed up to 1066 MHz *2M* 4GB dual channel DDR2 memory. It also incorporates Intel graphic media accelerator integrated on board. • It uses ICH7 which is faster than ICH6. **(ii) With the help of diagram explain the working of: 4M 1) On-line UPS 2) Off-line UPS** Ans. **1) On-line UPS:** In on-line UPS the power for the system is supplied from the batteries i.e. the battery charges continuously then the battery provides DC voltage to inverter. Here inverter converts DC to 230 V, 50Hz AC voltage and is applied to the computer. In this type of UPS the switching is not involved so spikes are not generated. This UPS is useful in isolating AC mains from system. *On-line*  230 V Inverter 230 V, 50 Hz Rectifier **Battery** *UPS* 50 Hz DC to AC  $DC$ AC AC to DC *Diagram*  AC *1M & Explana tion 1M***OR**

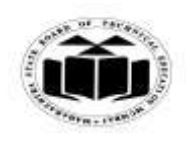

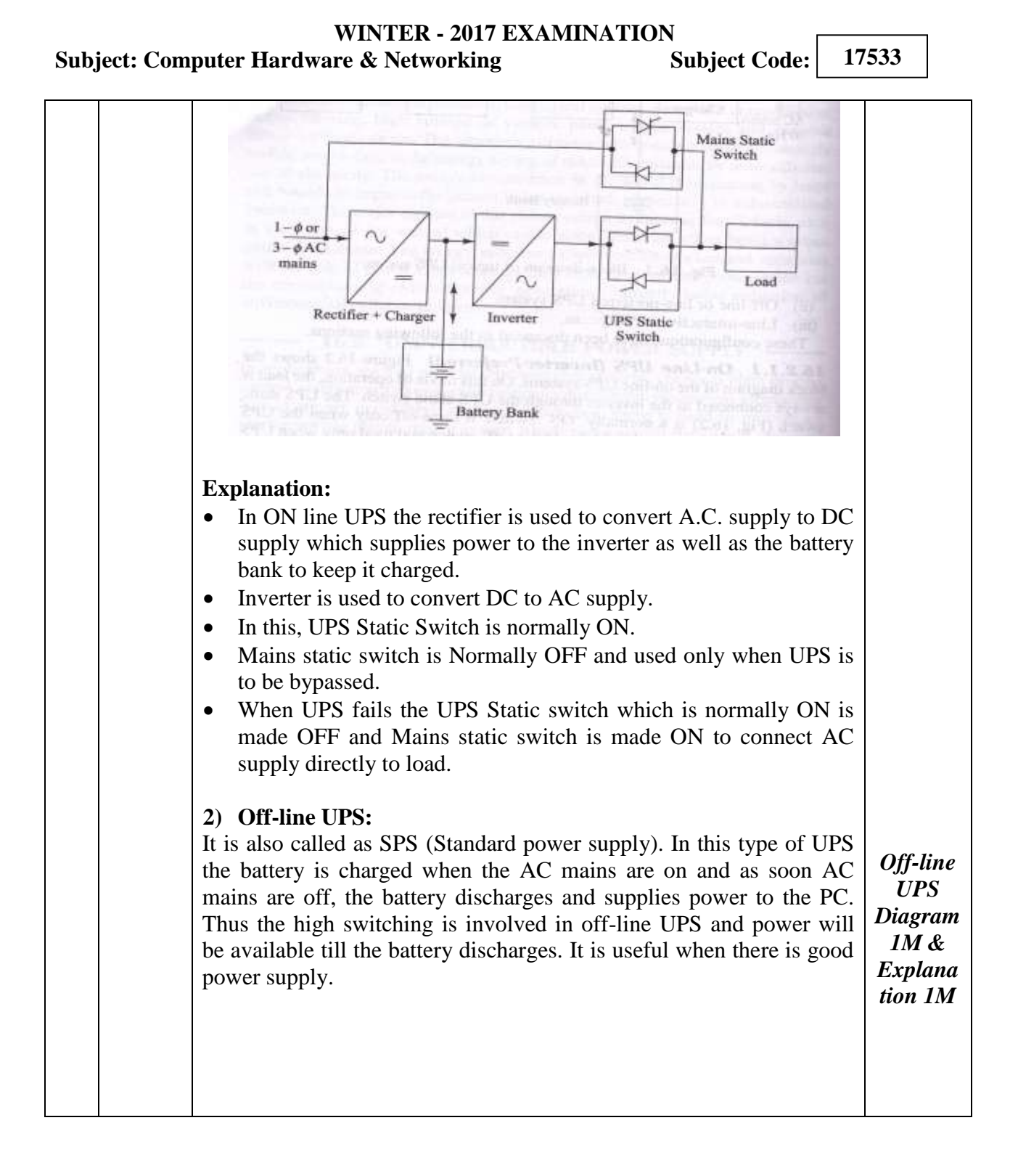

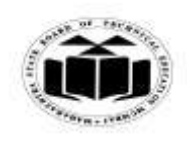

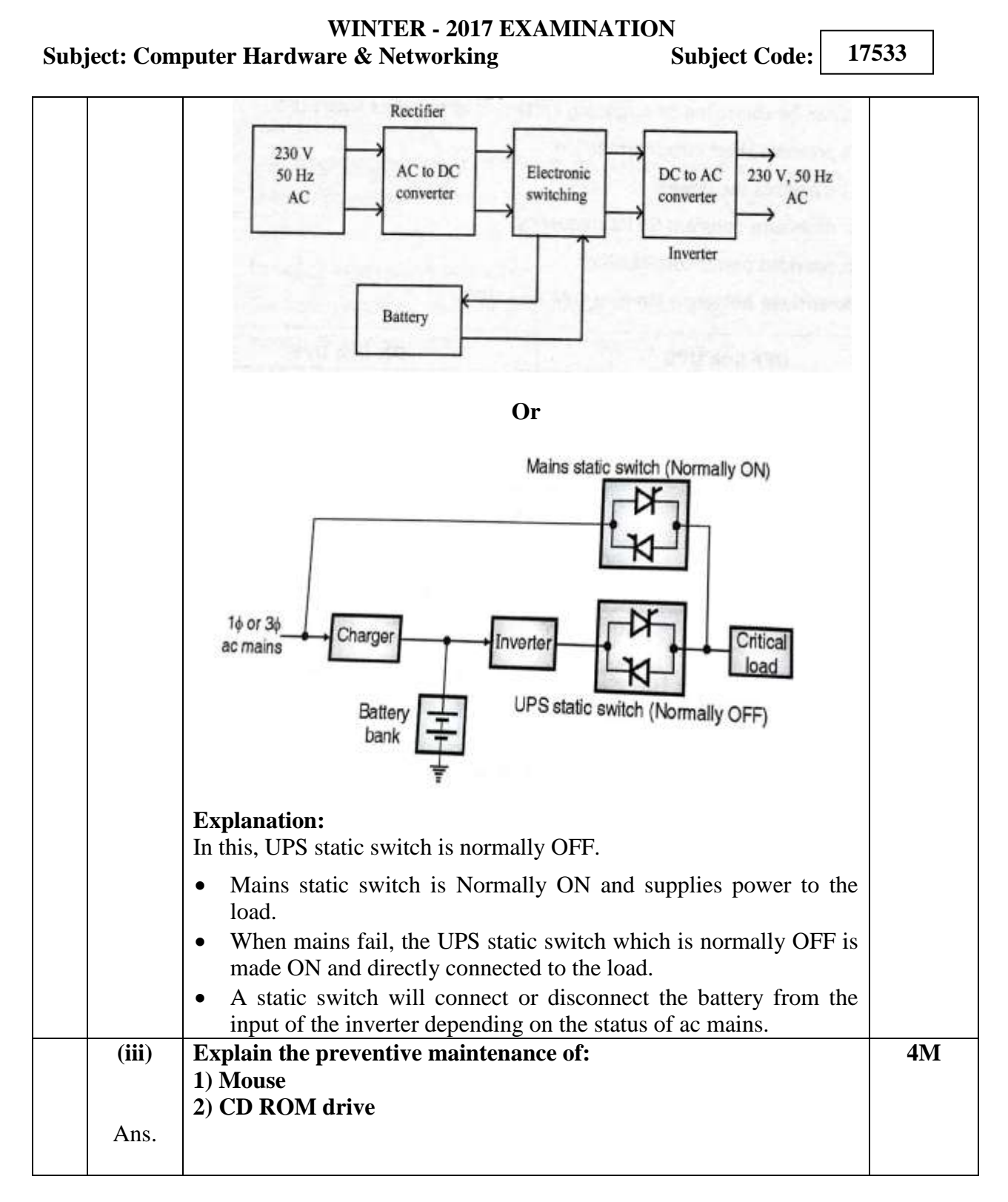

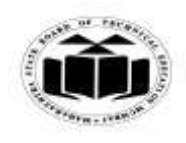

# *MODEL ANSWER*

## **WINTER - 2017 EXAMINATION**

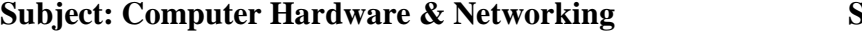

 $\mathbf{Subject}\textbf{ Code:}\ \frac{1}{n}$ **17533**

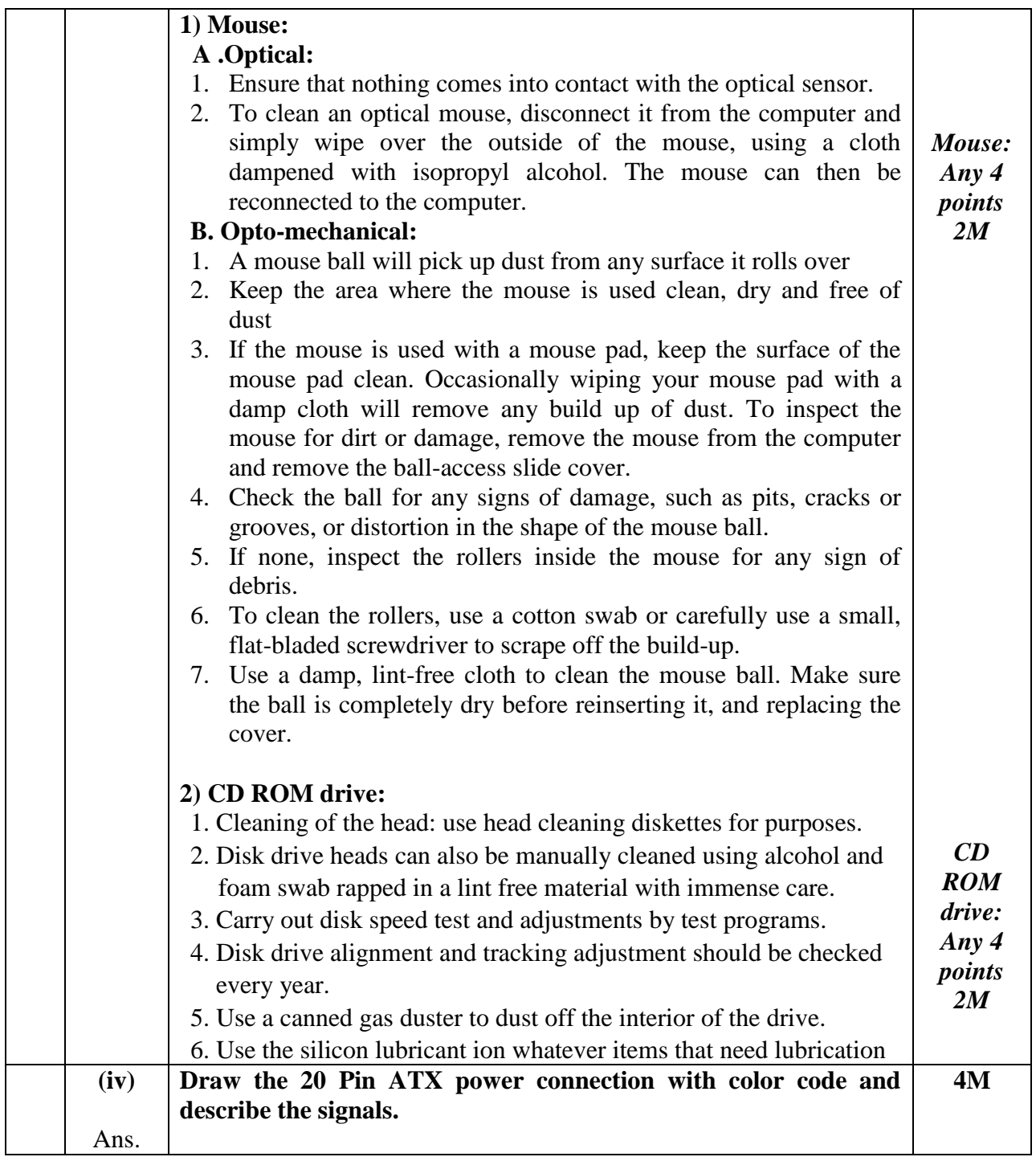

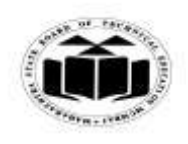

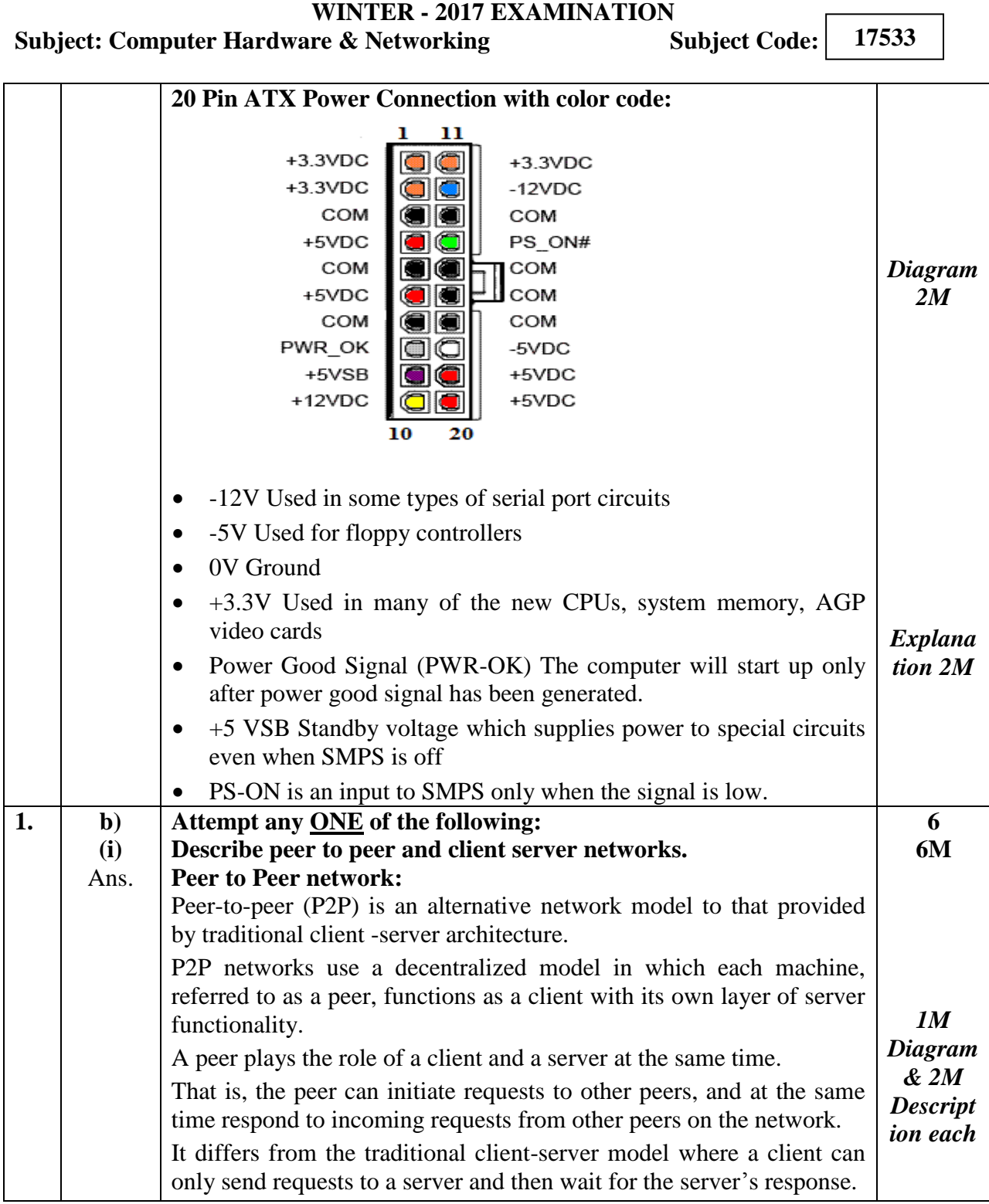

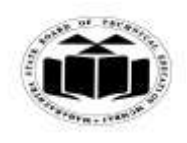

#### *MODEL ANSWER*

#### **WINTER - 2017 EXAMINATION**

## **Subject: Computer Hardware & Networking Subject Code:**

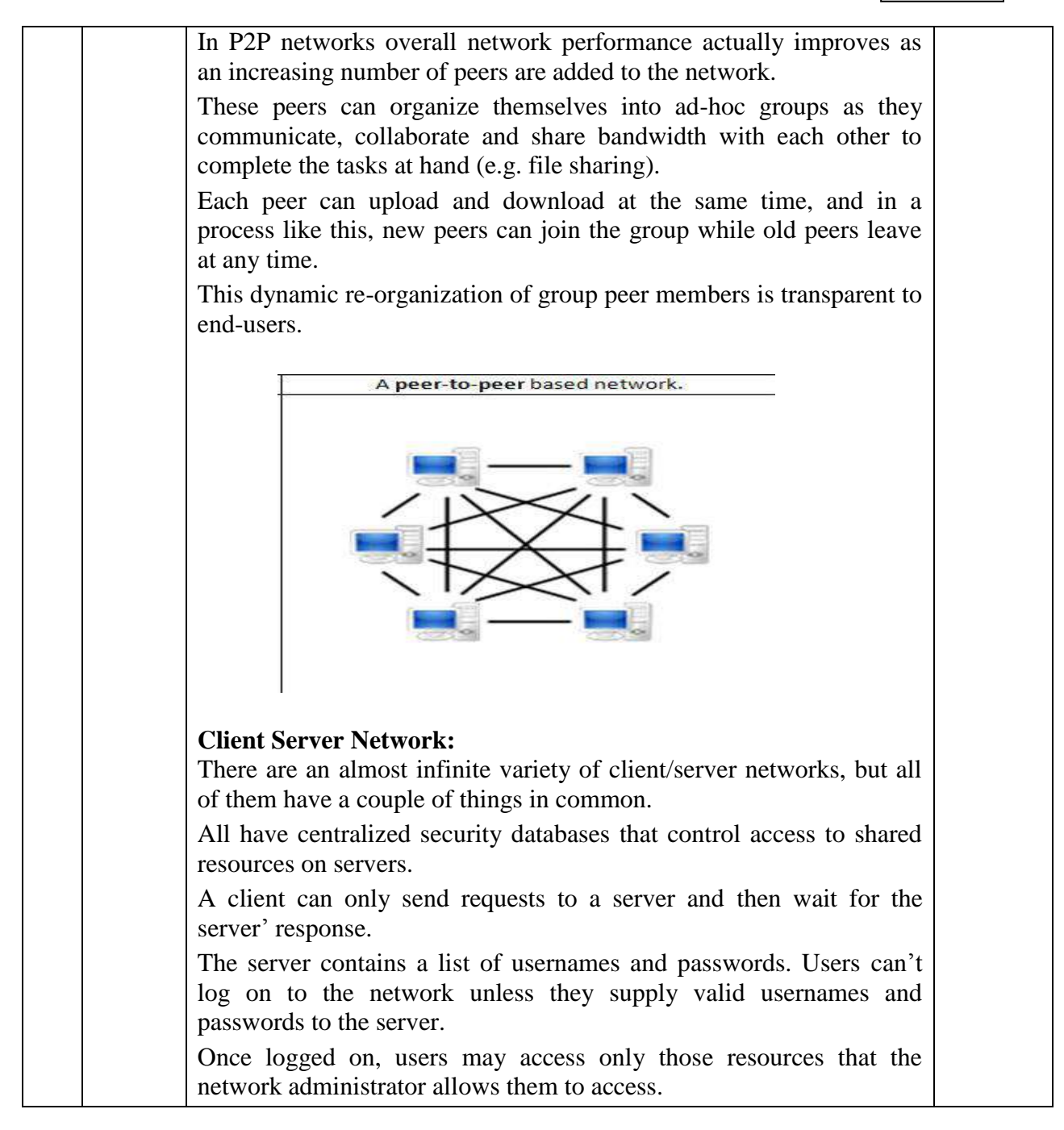

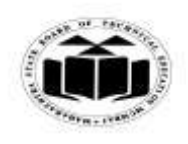

# *MODEL ANSWER*

# **WINTER - 2017 EXAMINATION**<br>re & Networking **Subject Code:**

**Subject: Computer Hardware & Networking** 

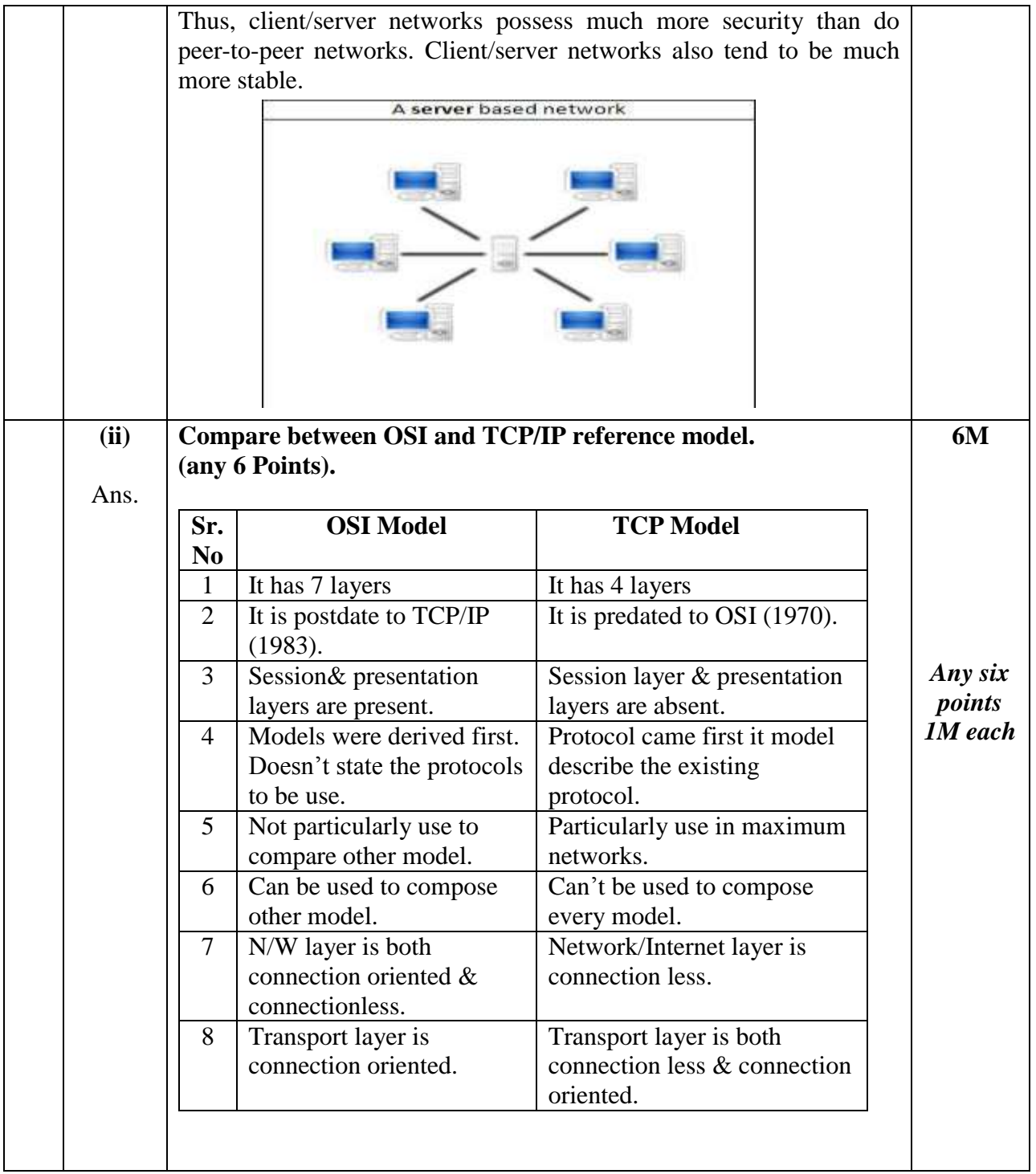

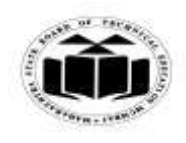

# *MODEL ANSWER*

# **WINTER - 2017 EXAMINATION**<br>re & Networking **Subject Code:**

# **Subject: Computer Hardware & Networking**

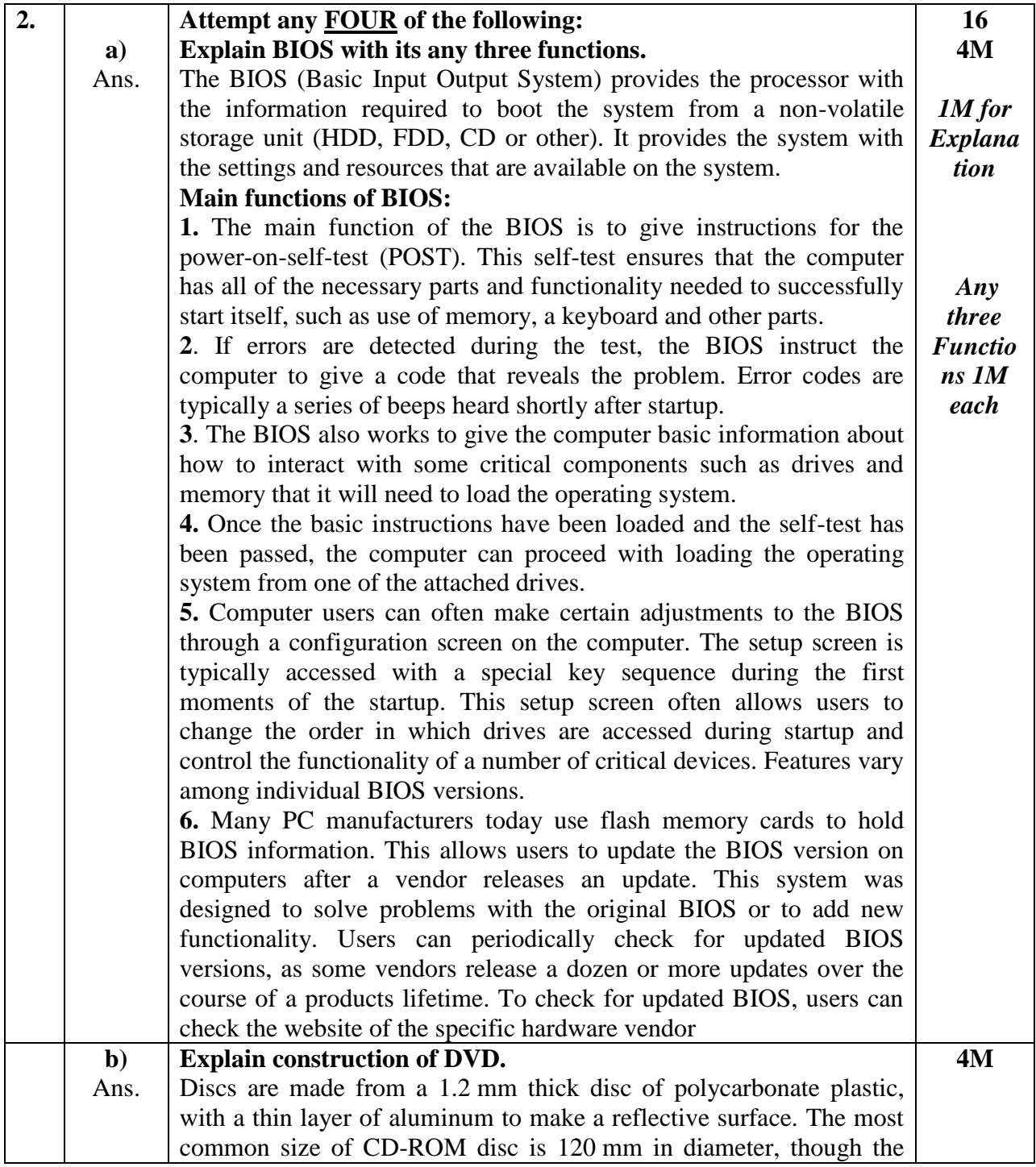

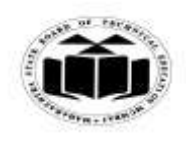

#### *MODEL ANSWER*

# **WINTER - 2017 EXAMINATION**

## **Subject: Computer Hardware & Networking Subject** Code:

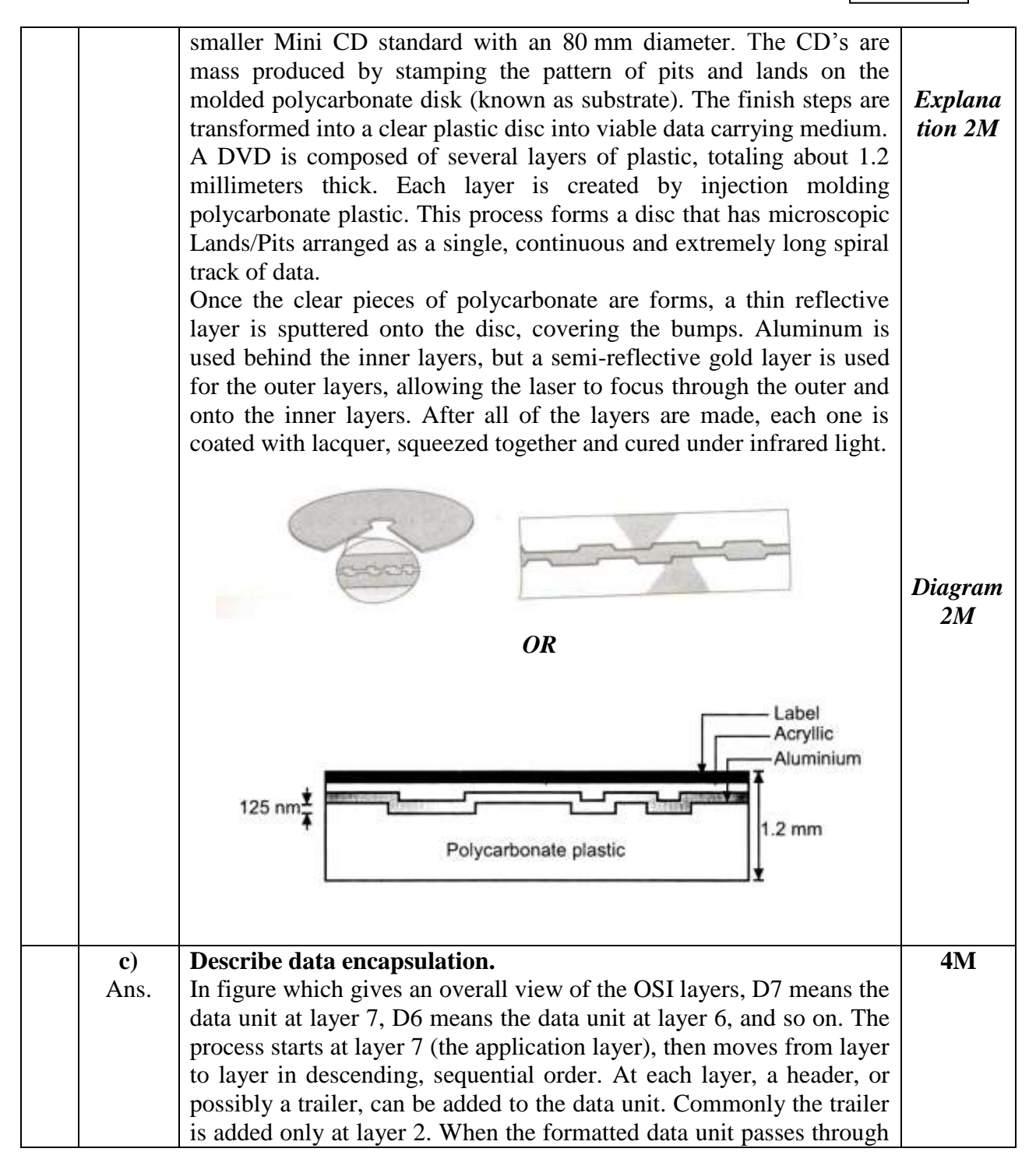

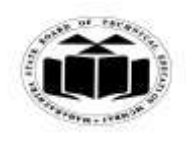

#### *MODEL ANSWER*

# **WINTER - 2017 EXAMINATION**

# **Subject: Computer Hardware & Networking Subject** Code:

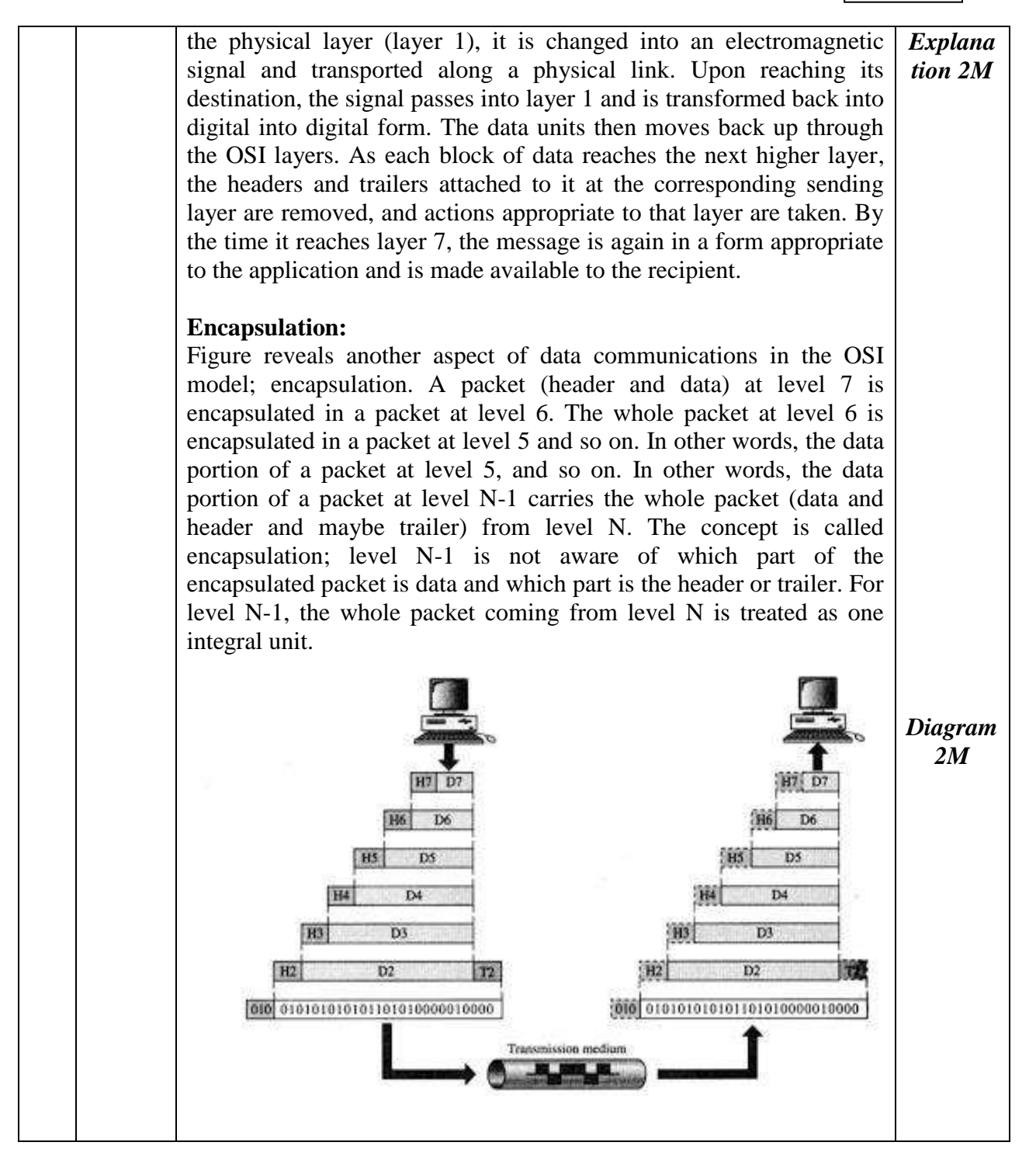

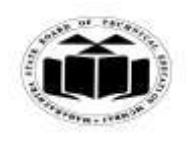

## *MODEL ANSWER*

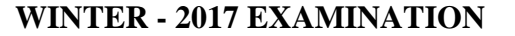

## **Subject: Computer Hardware & Networking Subject** Code:

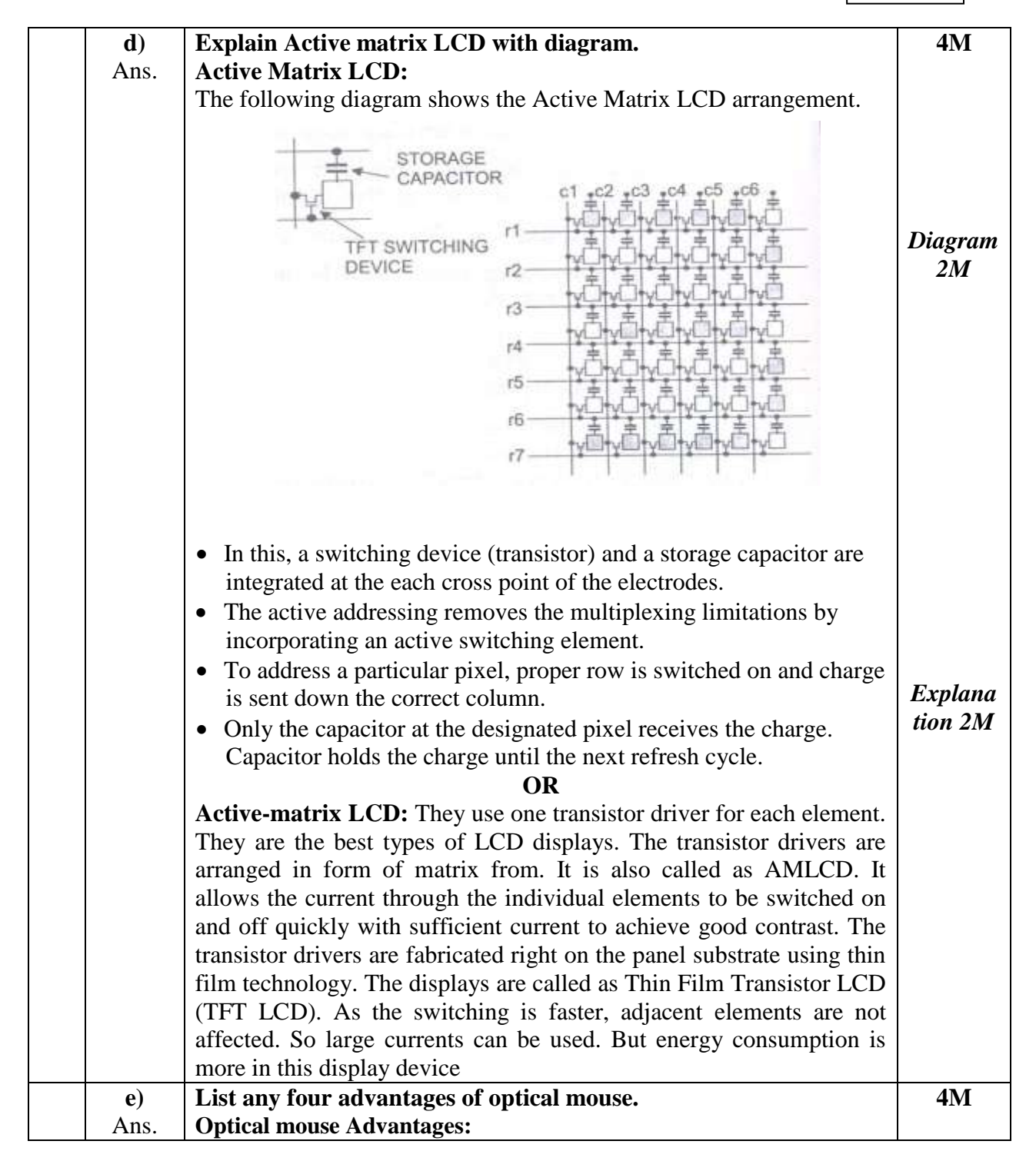

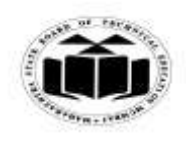

# *MODEL ANSWER*

# **WINTER - 2017 EXAMINATION**<br>re & Networking **Subject Code:**

# **Subject: Computer Hardware & Networking**

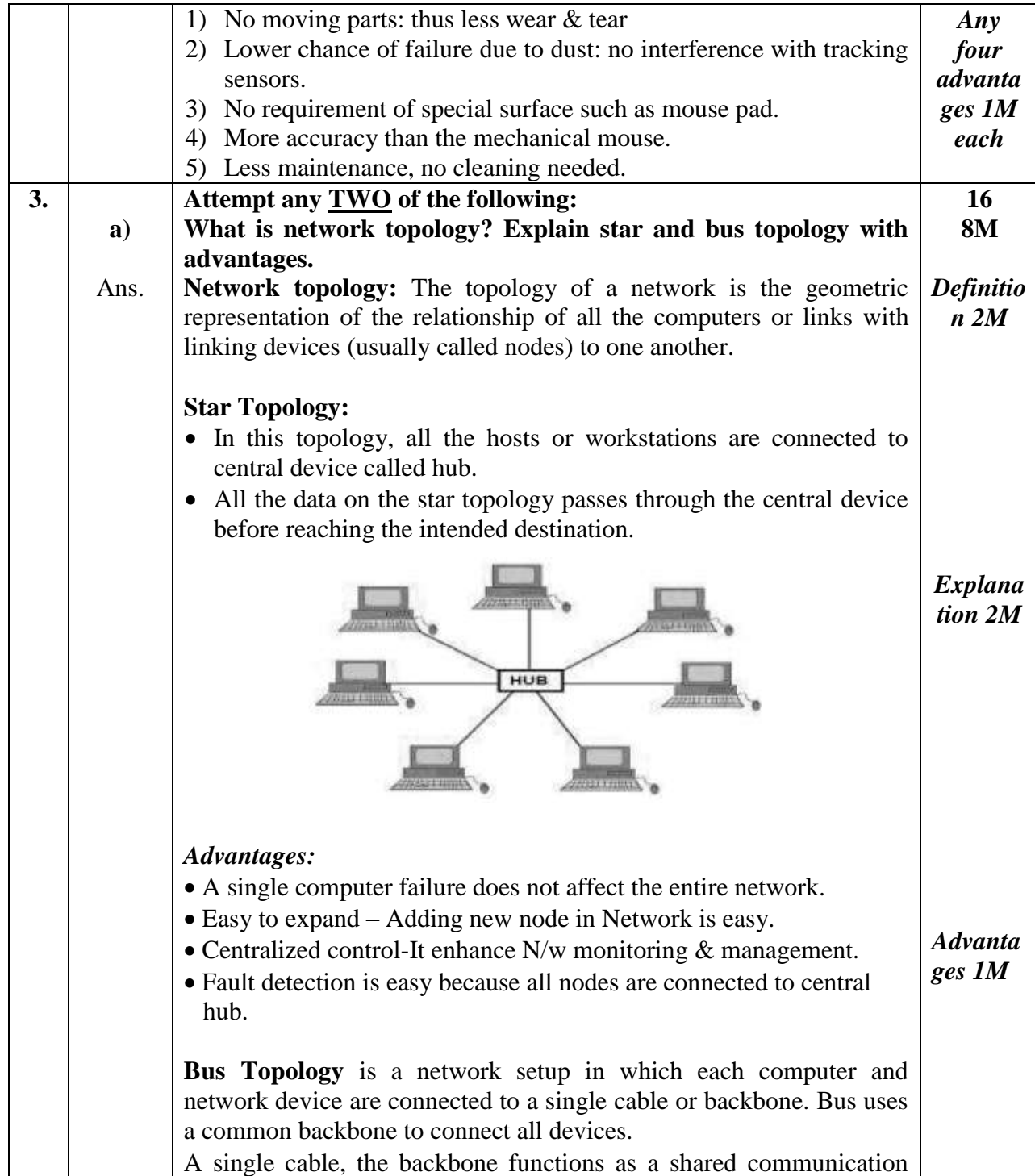

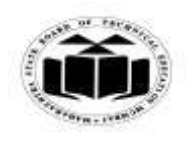

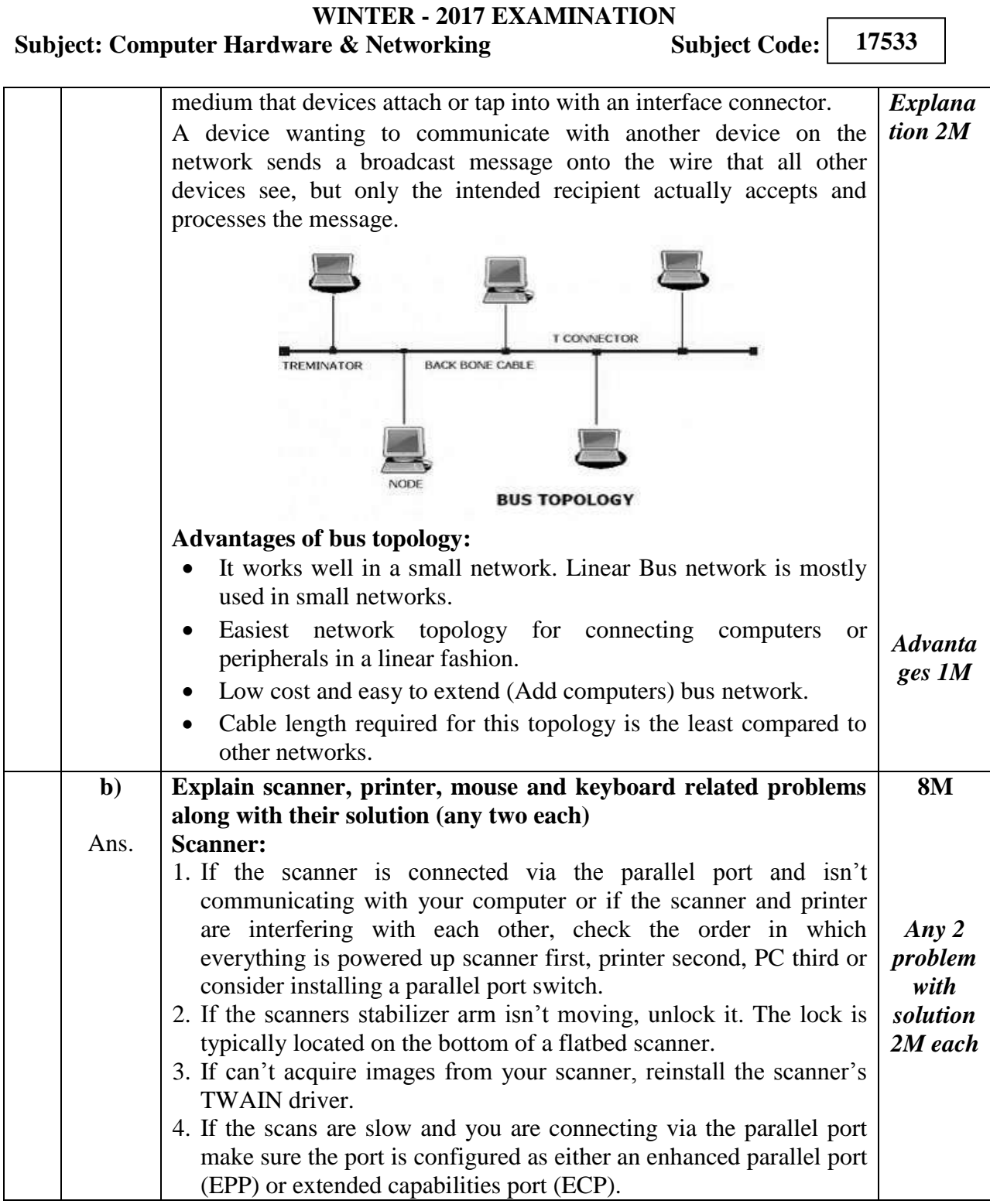

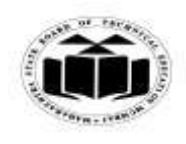

# *MODEL ANSWER*

# **WINTER - 2017 EXAMINATION**<br>re & Networking **Subject Code:**

# **Subject: Computer Hardware & Networking**

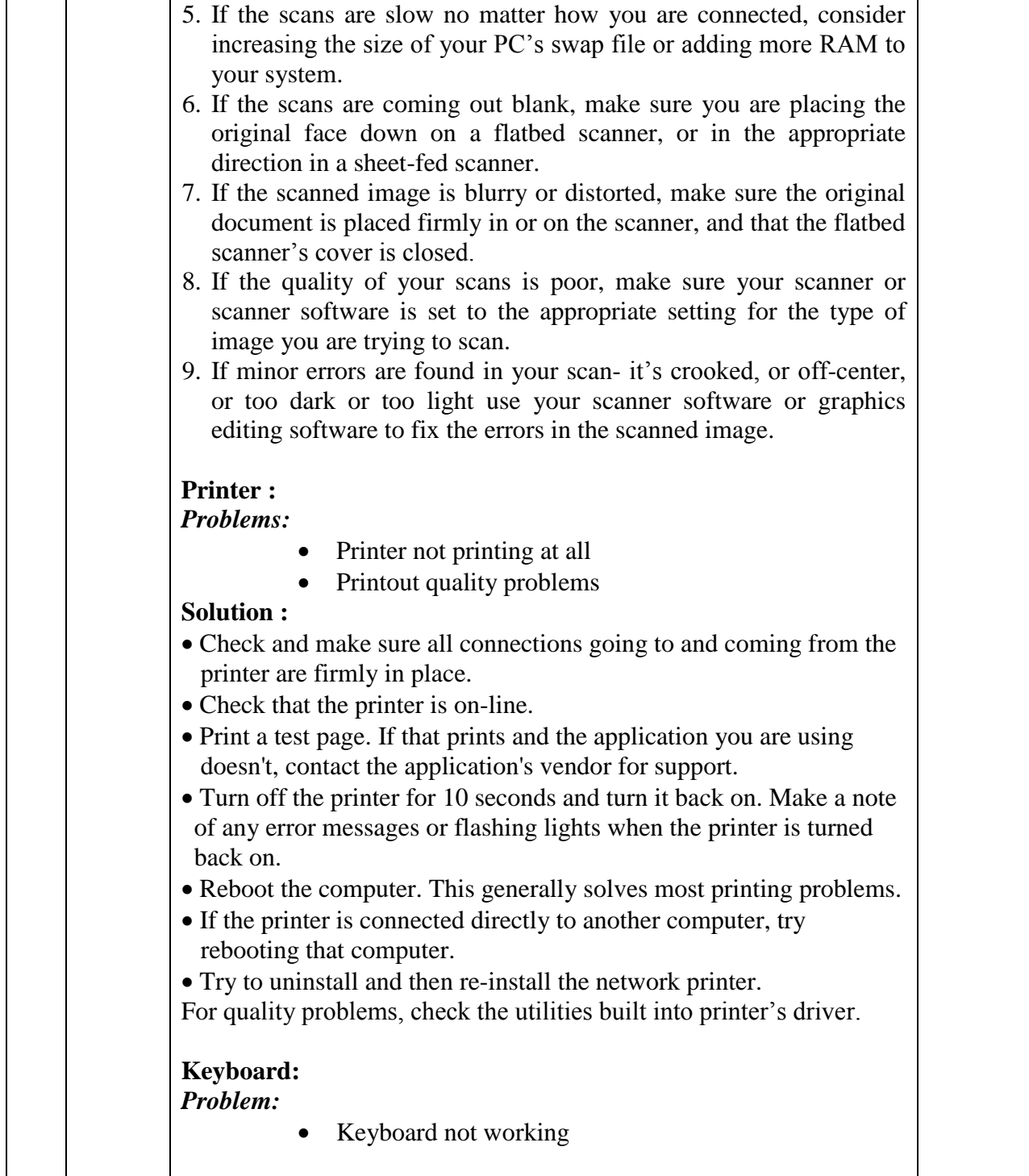

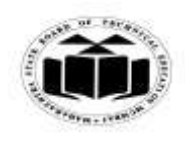

# *MODEL ANSWER*

**WINTER - 2017 EXAMINATION**<br>re & Networking **Subject Code:** 

**Subject: Computer Hardware & Networking** 

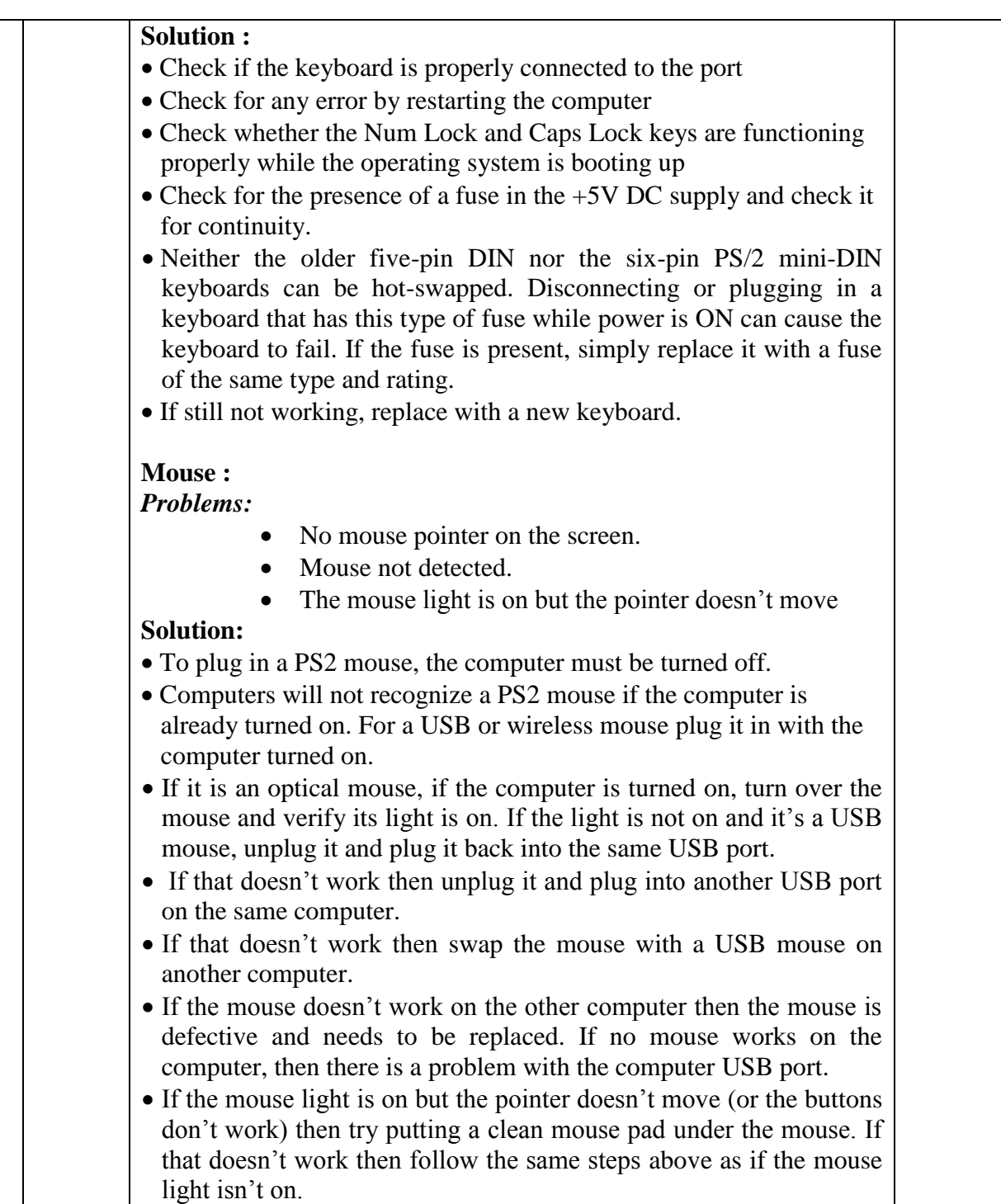

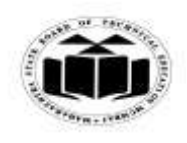

## *MODEL ANSWER*

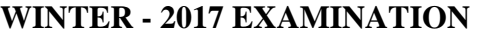

# **Subject: Computer Hardware & Networking Subject Code:**

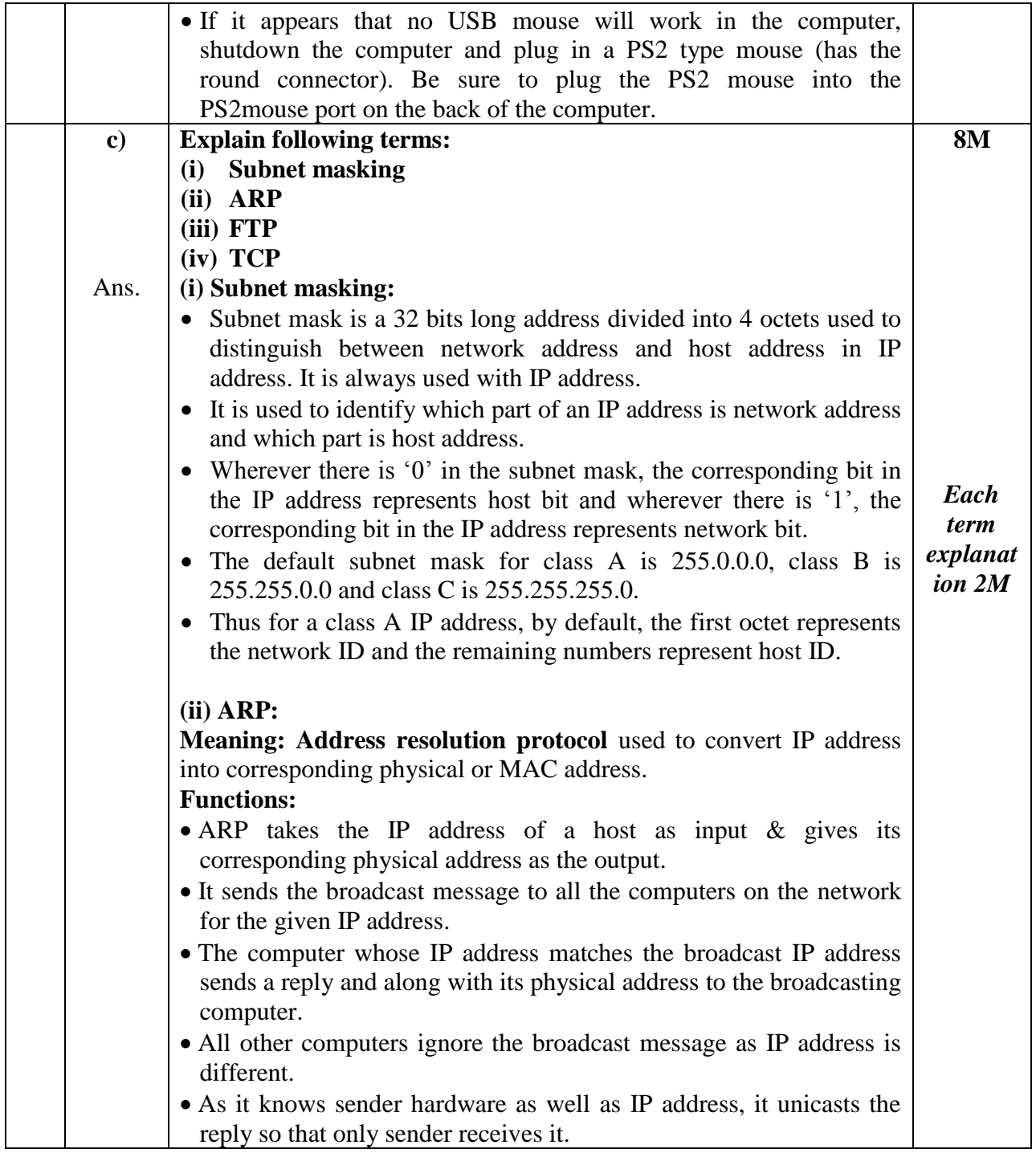

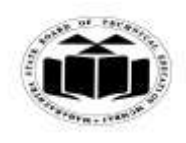

# *MODEL ANSWER*

**WINTER - 2017 EXAMINATION**<br>re & Networking **Subject Code:** 

**Subject: Computer Hardware & Networking** 

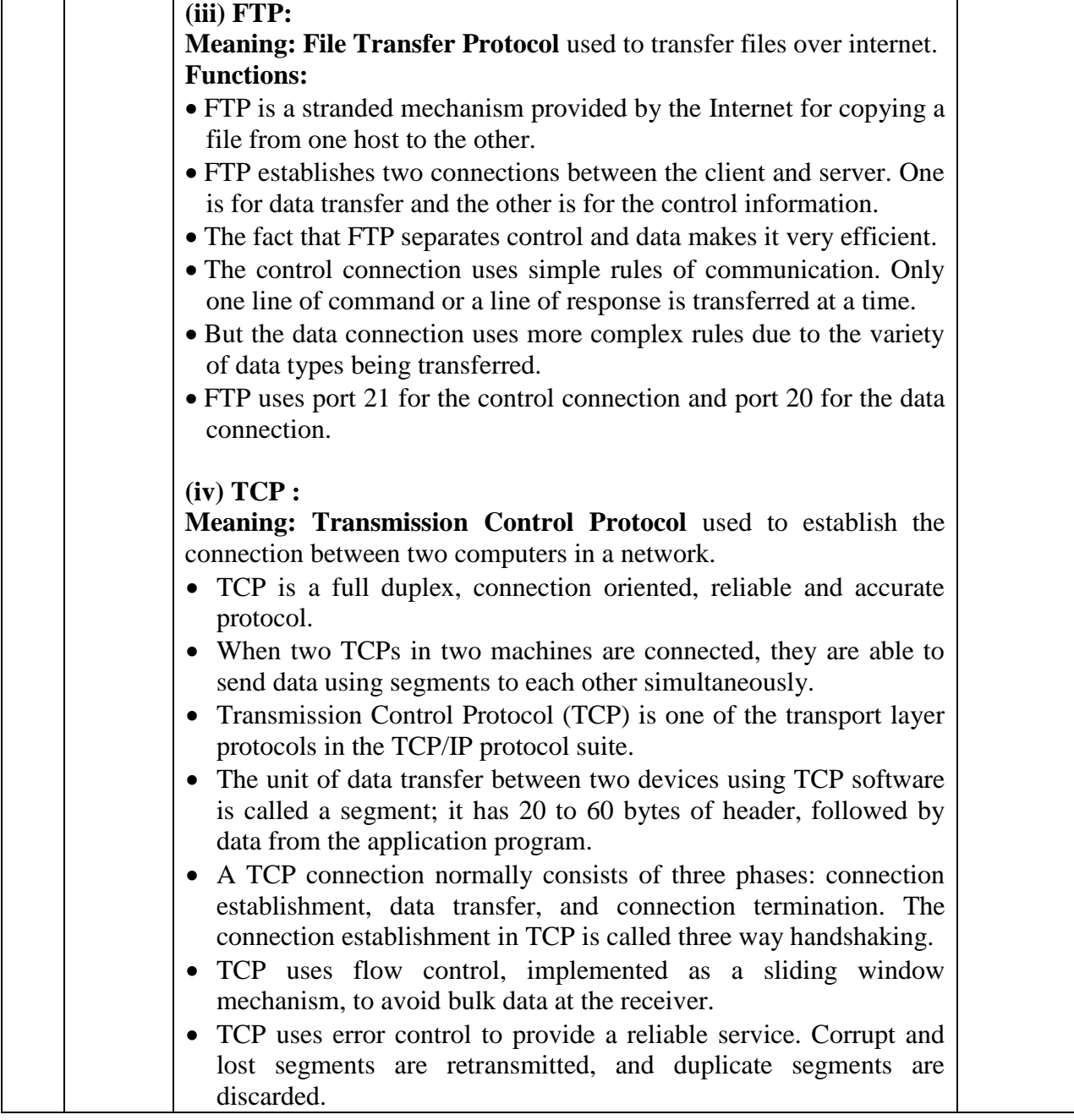